#### **ABSTRAKSI**

Dalam dunia bisnis, suatu perusahaan pasti membutuhkan sebuah sistem untuk memudahkan dan memperlancar bisnis dari perusaahaan tersebut. Sistem tersebut berfungsi untuk mengatur keuangan yang ada sehingga memudahkan pemilik perusahaan untuk memantau kelangsungan dari perusahaannya. Aplikasi yang berisi sistem akuntansi ini diharapkan dapat menjadi solusi yang baik bagi perusahaan. Aplikasi ini merupakan aplikasi web based yang menggunakan bahasa pemrograman PHP dengan database mySQL yang didukung oleh javascript dan CSS.

**Keywords : Aplikasi** *Web***, Manajemen Retail, Sistem Akuntansi**

#### *ABSTRACT*

*In business world, a company must have a system to make the business in that company become easier. The system has a function to controll the financial in the company so that will make the owner became easier to maintain the ecosystem of the company. The application that contain the accounting system wished to be the right solution for the company. This application is a web based that used PHP programming language with mySQL as database and supported by javascript and CSS.*

*Keywords : Web Application, Retail Management, Accounting System*

#### **DAFTAR ISI**

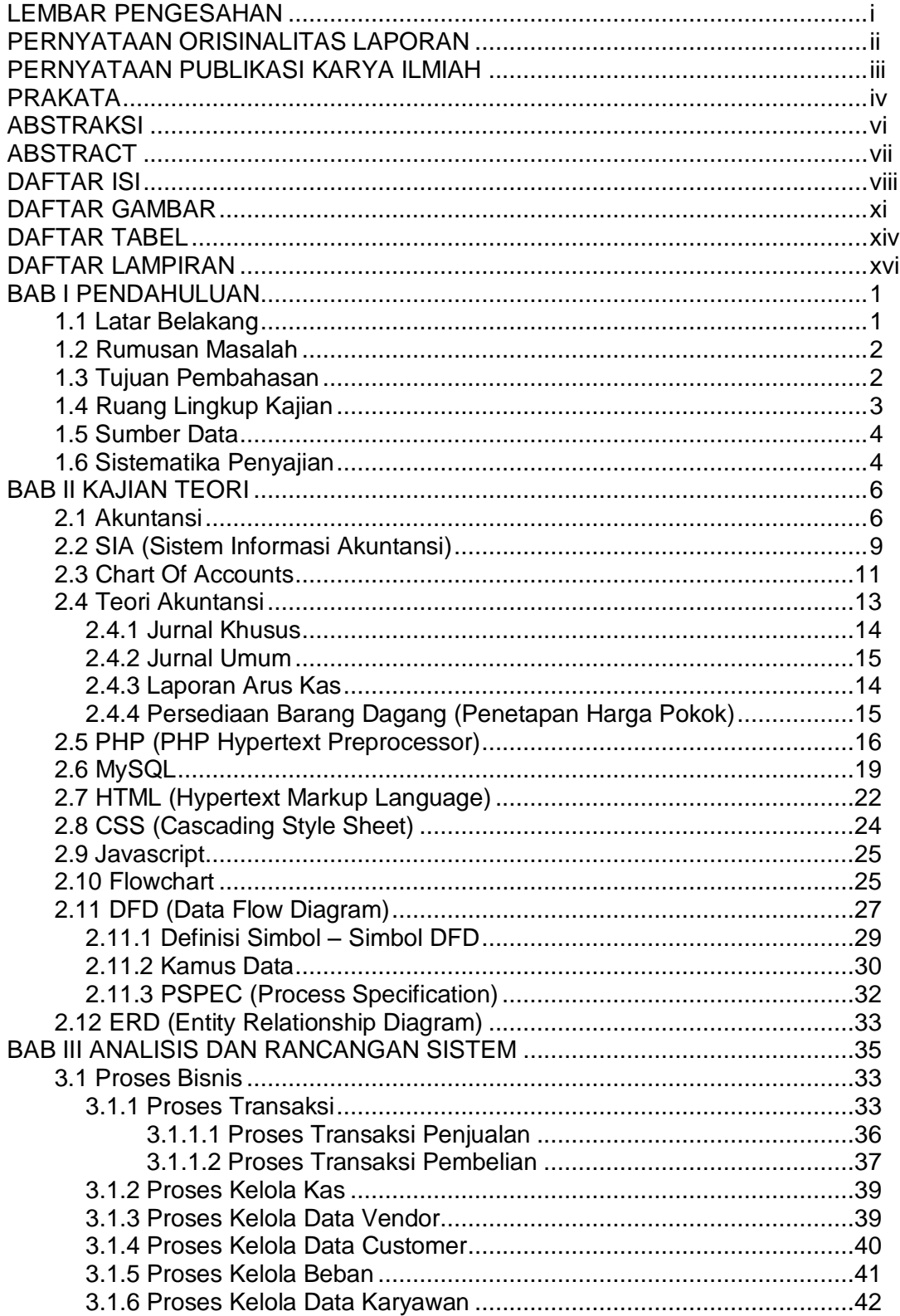

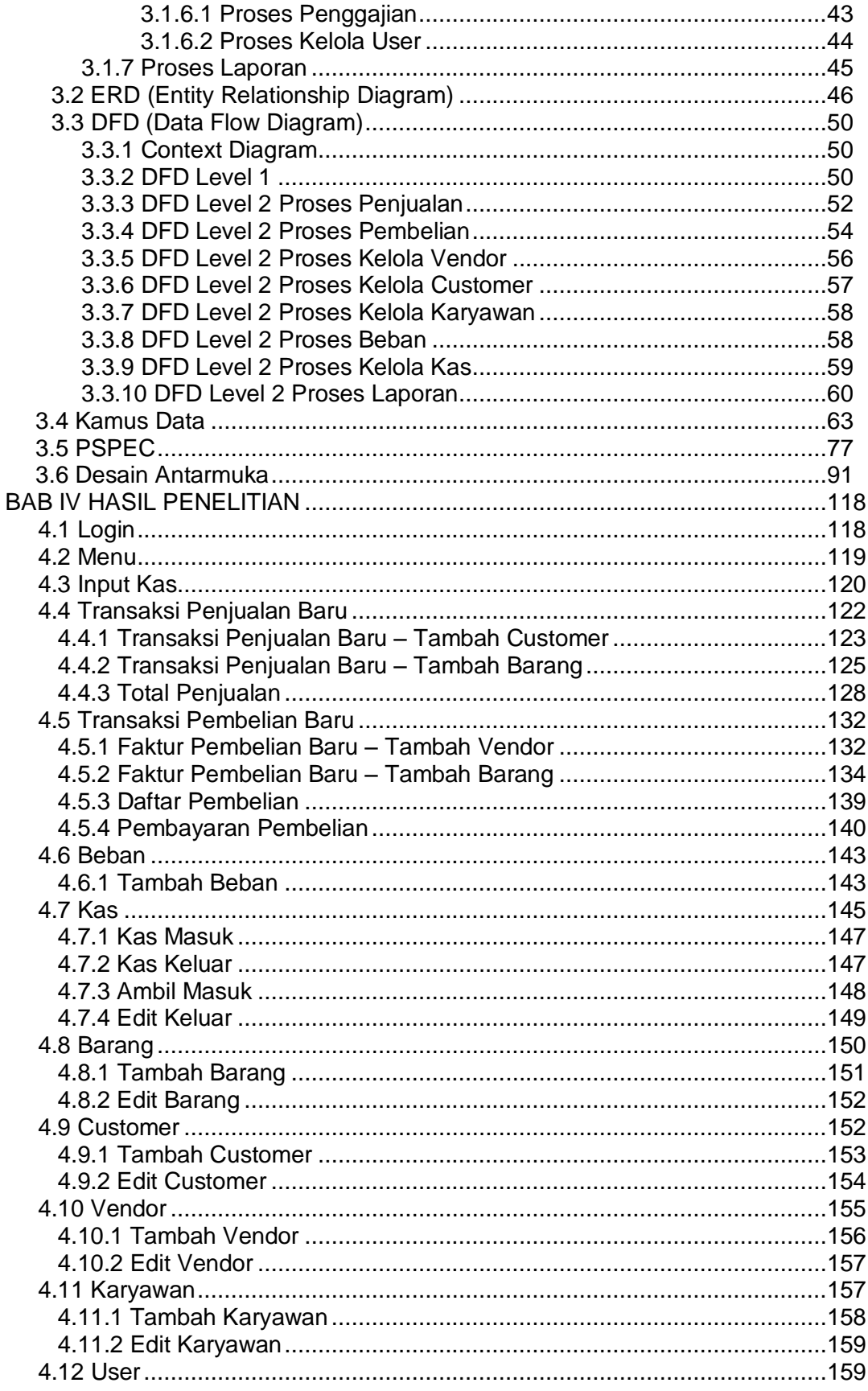

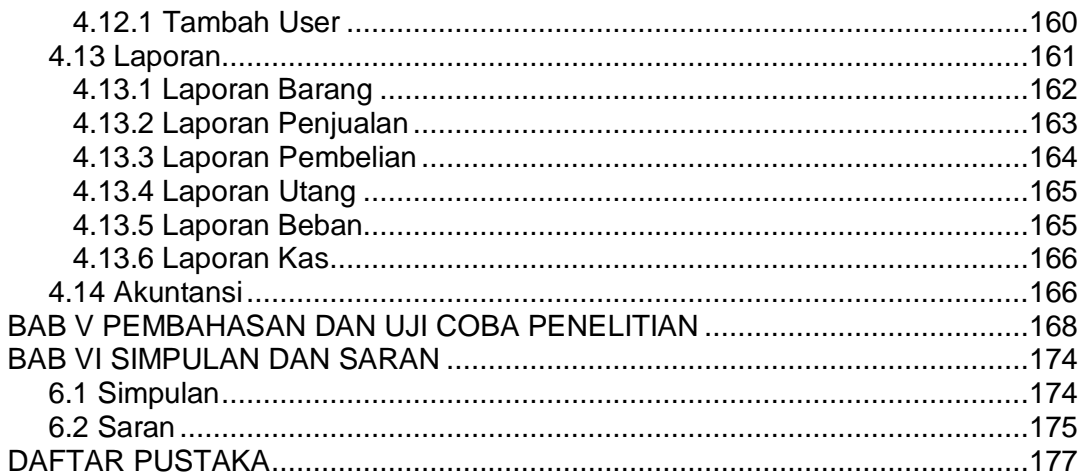

# **DAFTAR GAMBAR**

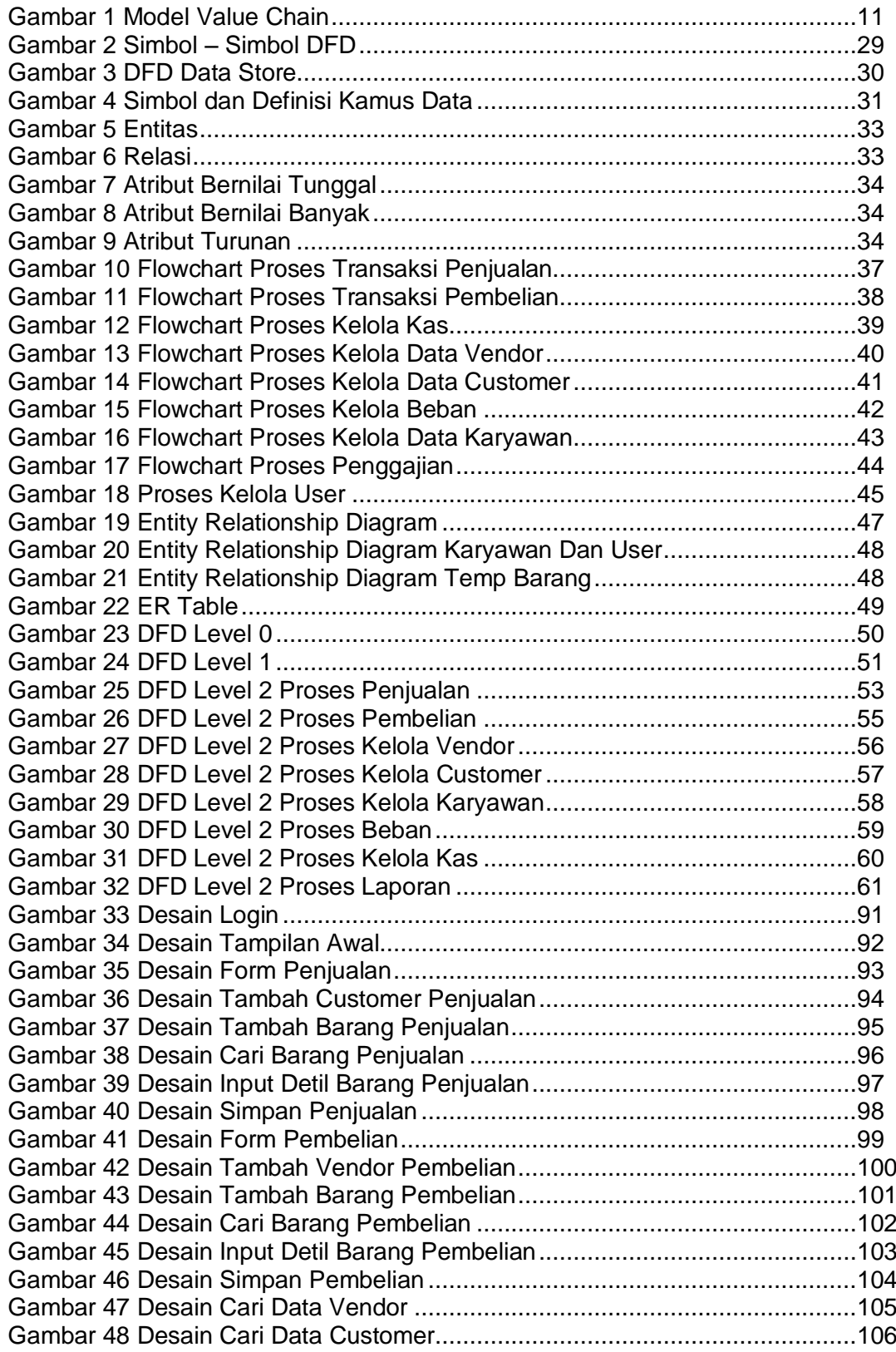

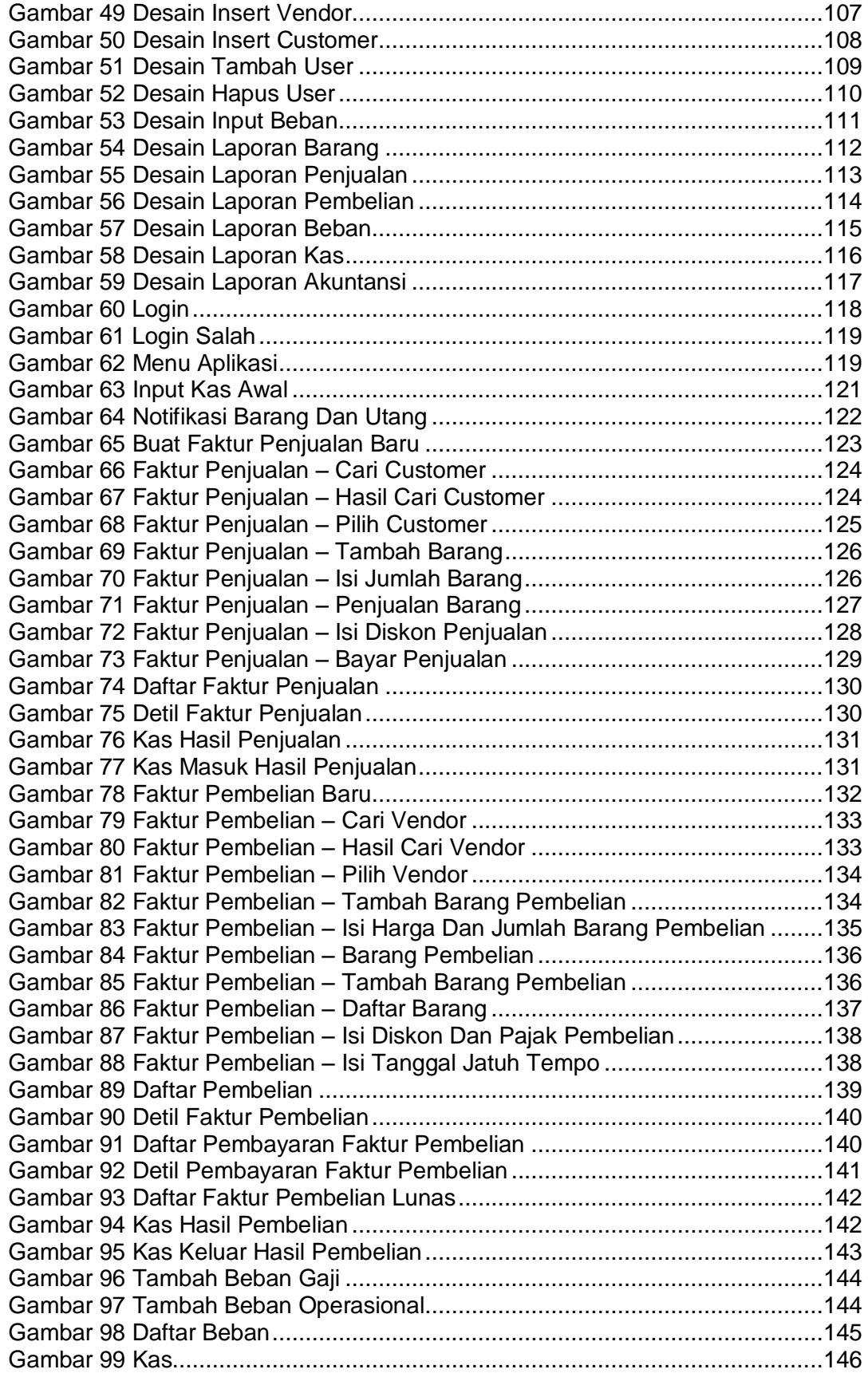

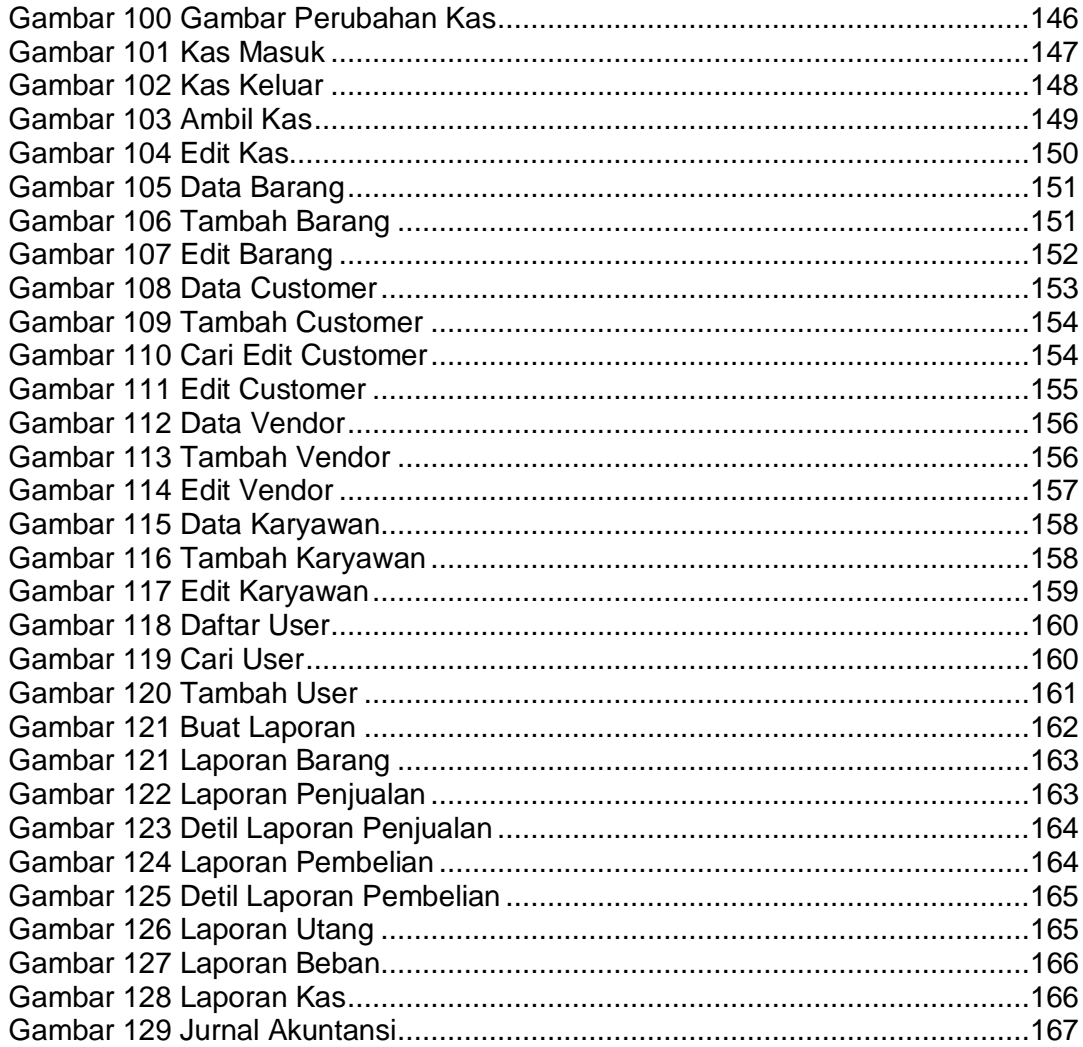

# **DAFTAR TABEL**

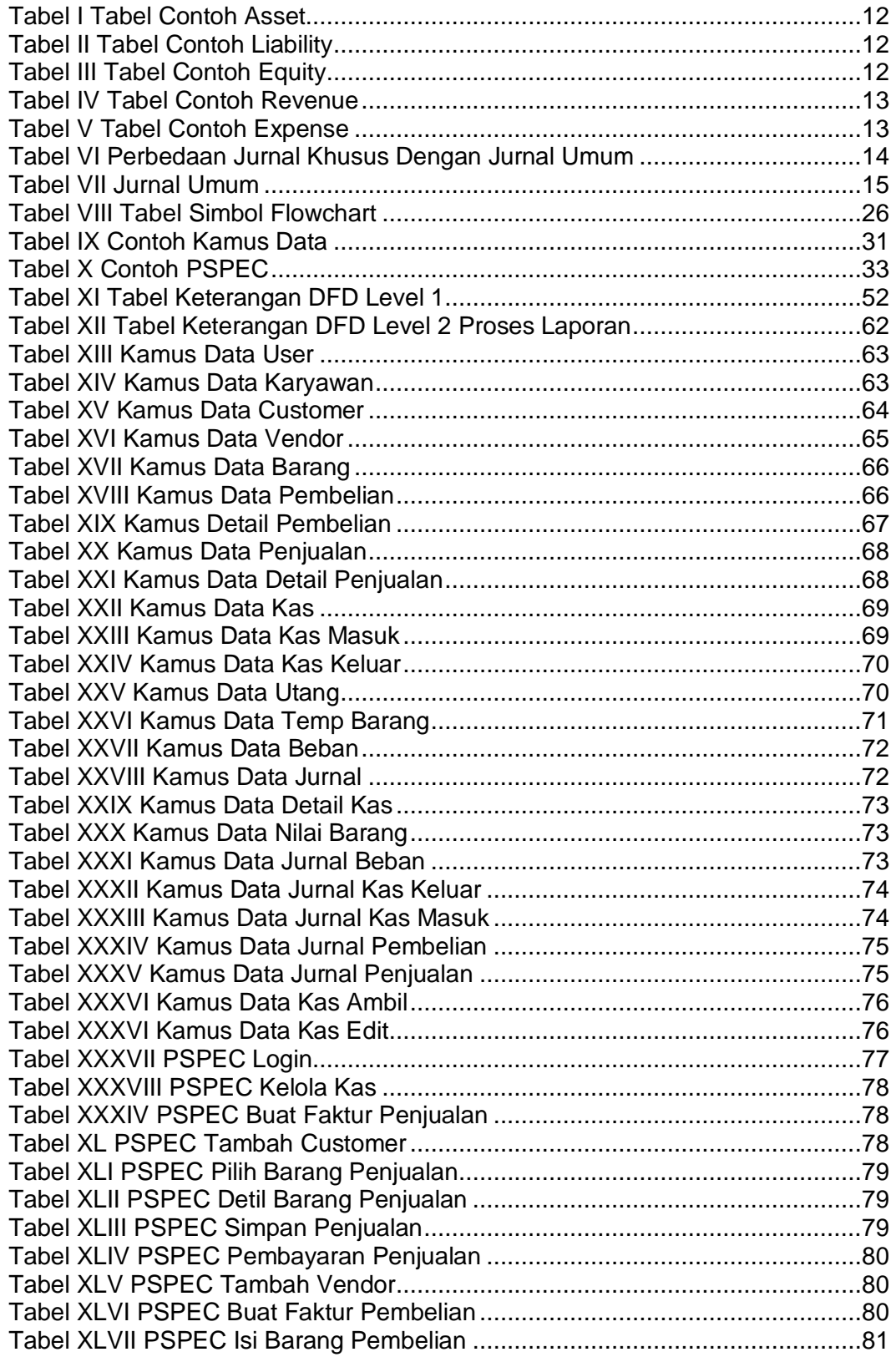

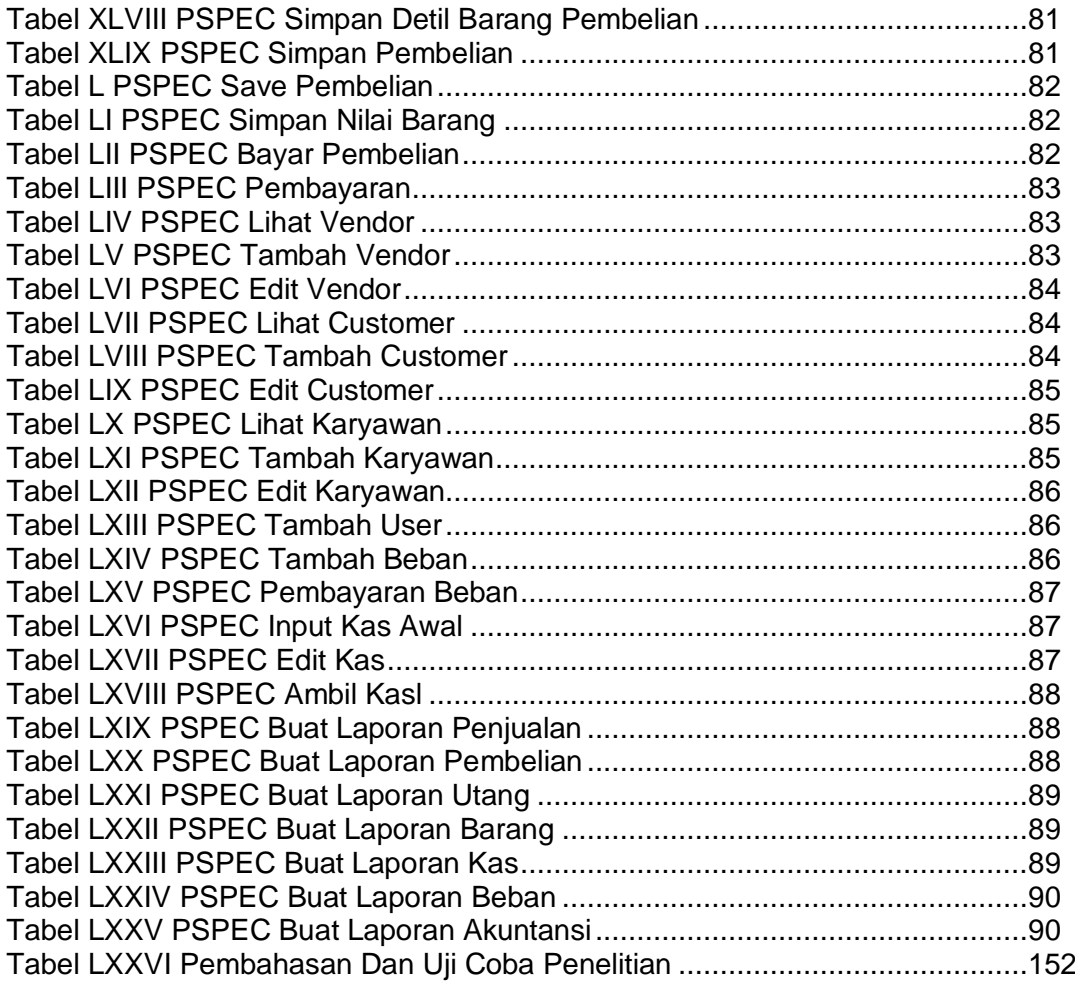

# **DAFTAR LAMPIRAN**

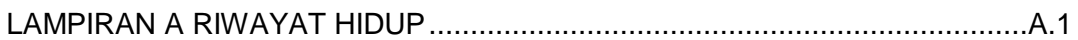